#### ECUE MLI130B

#### «Introduction à la programmation» Contrôle continu n°3 – 13 janvier 2014

sans document - durée 1 heure 30

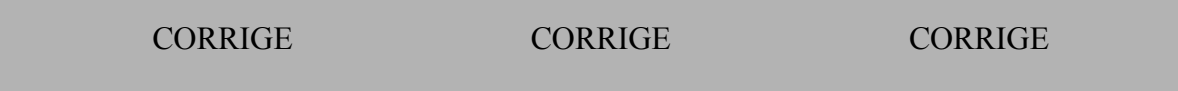

# **Exercice 1 (4 points)**

Ecrire un programme affichant un triangle de côté T. T est entré au clavier par l'utilisateur. Si T<2, le programme affiche une erreur et retourne -1. Sinon, il affiche le triangle avec des \* séparées par des =, puis retourne T. L'exécution du programme respectera les entrées-sorties ci-dessous.

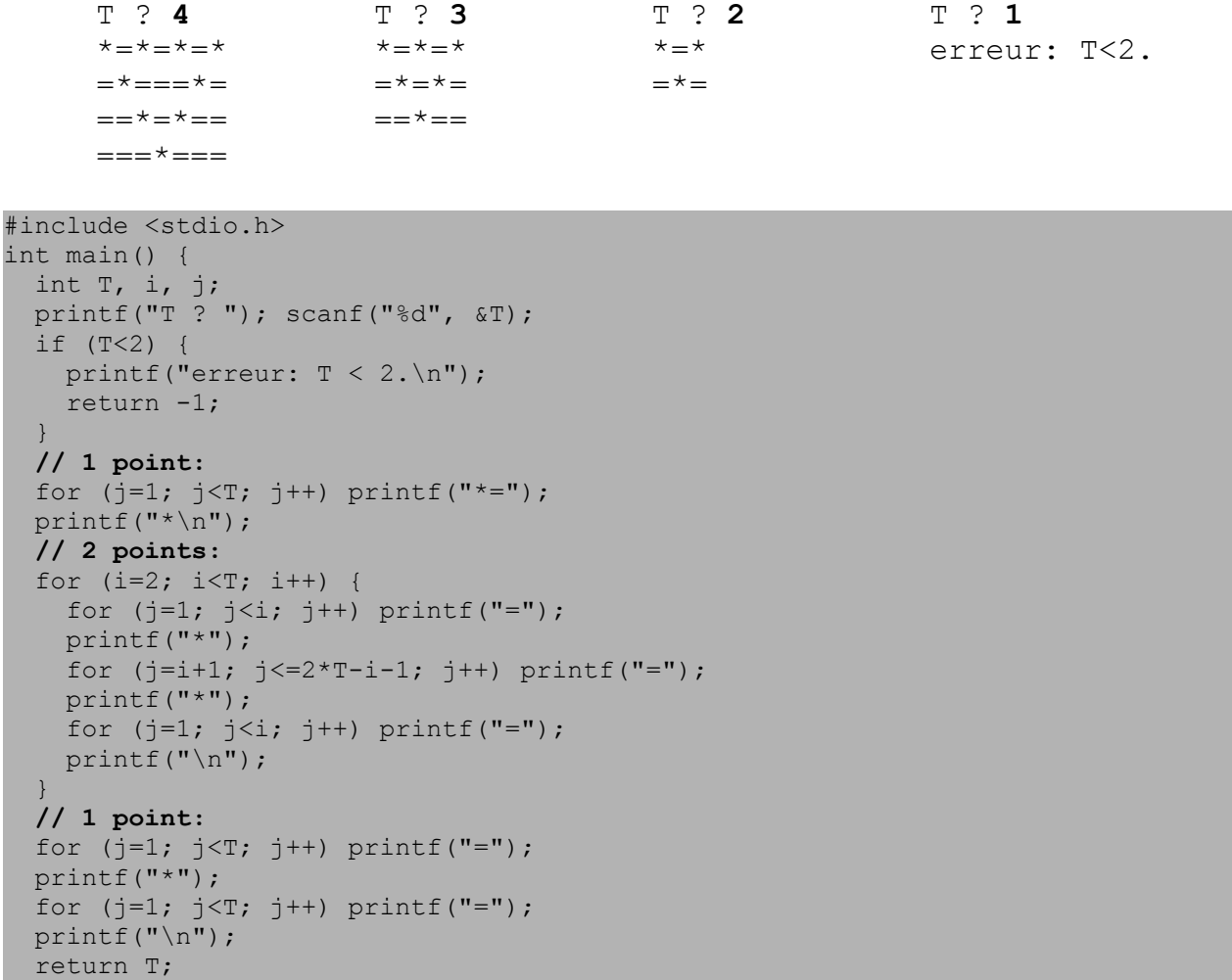

}

### **Exercice 2 (5 points)**

1) Ecrire une fonction int diane(int a, int b) demandant à l'utilisateur un nombre entier dans l'intervalle [a,b] et retournant ce nombre. La fonction demande répétitivement le nombre à l'utilisateur tant que le nombre tapé au clavier n'appartient pas à  $[a, b]$ .

```
// 1 point
int diane(int a, int b) {
  int x;
  do {
    printf (" x ? (entre %d et %d) ", a, b);
   scanf("%d", &x);
  } while (x>b \mid x \le a);
   return x;
}
```
2) Ecrire une procédure void correze prenant en entrée deux nombres entiers, m et n, et deux nombres en sortie: le quotient  $\alpha$  et le reste r de la division entière de m par n.

```
// 2 points
void correze(int m, int n, int * q, int * r) {
 *q = m/n;\starr = m%n;
}
```
3) Ecrire un programme main demandant un entier c dans l'intervalle [0,99]et un entier d dans l'intervalle [2,9], puis affichant le quotient et le reste de la division entière de c par d. On utilisera la fonction diane et la procédure correze des questions 1 et 2. Le programme respectera les entrées sorties des exécutions suivantes.

```
Demande de c: Demande de c:
    x ? (0<=x<=99) 123 x ? (0<=x<=99) 60
     x ? (0 < = x < = 99) -1
x ? (0<=x<=99) 45 Demande de d:
                                     x ? (2<=x<=9) 7<br>d = 7
Demande de d:
    x ? (2<=x<=9) 1 60/7 = 8 reste 4 
    x ? (2<=x<=9) 6
d = 645/6 = 7 reste 3
int main() {
  int c, d, q, r;
  // 0.5 point
 printf("Demande de c:\ln"); c = diane(0, 99);
 printf("c = %d \n\pi", c);
 printf("Demande de d:\n"); d = diane(2, 9);
 printf("d = \frac{6}{\pi}, d);
  // 1 point
 correze(c, d, &q, &r);
  // 0.5 point
 printf("%d/%d = %d reste %d\n", c, d, q, r);
  return 0;
}
```
## **Exercice 3 (8 points)**

1) Ecrire une procédure void affiche prenant en entrée un tableau t d'éléments de type float et un nombre n d'éléments et affichant les n premiers éléments du tableau sans chiffre après la virgule et séparés par un espace.

```
// 1 point
void affiche(float * t, int 1) {
  int i;
 for (i=0; i<1; i++) printf("%.0f ", t[i]);
 printf(''\n'');
}
```
2) Ecrire une procédure void init prenant en entrée un tableau t d'éléments de type float et un nombre n d'éléments et initialisant le tableau avec des nombres aléatoires compris entre 0 et 9.

```
#define MODULO 10
// 1 point
void init(float * t, int l) {
   int i;
  for (i=0; i<1; i++) t[i]=rand() %MODULO;
}
```
3) Ecrire une procédure void tamovar prenant en entrée un tableau t d'éléments de type float et un nombre n d'éléments et donnant en sortie la moyenne m et la variance v des n éléments du tableau. Rappel mathématique:

 $m = (\Sigma t[i])/n$  et  $v = (\Sigma t[i]^2 - (\Sigma t[i])^2/n)/n$ 

```
// 3 points
void tamovar(float * t, int 1, float * mo, float * var) {
 int i; float s=0, s2=0;
  for (i=0; i<1; i++) {
   s += t[i];
   s2 == t[i]*t[i]; }
 *mo = s/l;
  *var = (s2 - s*s/l)/l;
}
```
4) Ecrire un programme main déclarant un tableau de taille 10 initialisé avec init, affichant le tableau avec affiche, calculant la moyenne et la variance avec tamovar. et affichant les résultats avec deux chiffres après la virgule. Le programme respectera la sortie suivante.

```
3 6 7 5 3 5 6 2 9 1 
movenne = 4.70, variance = 5.41
```

```
// 0.5 point
#define TAILLE 10
int main() {
  float tab[TAILLE];
  float m, v;
```

```
srand(1);
```
}

```
 // 0.5 point
 init(tab, TAILLE);
 affiche(tab, TAILLE);
 // 1.5 point
 tamovar(tab, TAILLE, &m, &v);
 // 0.5 point
printf("moyenne = .2f, variance = .2f\n", m, v);
 return 0;
```
#### **Exercice 4 (3 points)**

Pour chaque question, donner la sortie du programme.

```
1) 
void cdt1(int t) { if (t==1) ; printf("A "); \qquad \qquad printf("B "); }
void cdt2(int t) { if (t==1) printf("A "); printf("B "); }
void cdt3(int t) { if (t==1) { printf("A "); return; } printf("B "); }
int main() {
 printf("0:"); cdt1(0); cdt2(0); cdt3(0);printf("\n1: "); cdt1(1); cdt2(1); cdt3(1); printf("\n"); return 0;
}
// 1 point
0: A B B B 
1: A B A B A 
2) 
void whll(int t) { int i=t; while (i++<=3); printf("V"); printf("W"); }
void whl2(int t) { int i=t; while (i++<=3) printf("V "); printf("W "); }
void whl3(int t) { int i=t; while (i++<=3) { printf("V "); printf("W "); } }
int main() {
 printf("1: "); whll(1); printf("\n2: "); whl2(1);
 printf("\n3: "); whl3(1); printf("\n"); return 0;
}
// 1 point
1: V W 
2: V V V W 
3: V W V W V W 
3) 
void for1(int t) { int i=0; for (i=t; i<=3; i++) printf("F"); printf("G"); }
void for2(int t) { int i=0; for ( ; i<=3; i++) printf("F"); printf("G"); }
void for3(int t) { int i=0; for (i=t; ; i++) printf("F"); printf("G"); }
int main() {
 printf("1: "); for1(1); printf("\n2: "); for2(1);
 printf("\n3: "); for3(1); printf("\n"); return 0;
}
// 1 point
1: F F F G 
2: F F F F G 
3: F F F F F F F F F F F F F F F F F ... (boucle infinie)
```